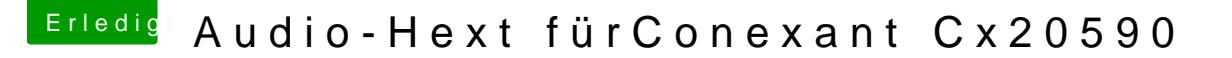

Beitrag von al6042 vom 16. April 2016, 21:42

Ich empfehle an der Scelld eed e Qonfigurator

Damit kannst du deine EFI Partition mounten und die config.plist direkt bear Dann siehst du auch die Elemente die ich oben angesprochen habe.

Wenn du dass Programm öffnest, musst du aber zuerst die betreffende Config